# **Computational Physics**

Group of Prof. Dr. Ulrich Wolff

## **Address**

Institut für Physik Humboldt Universität zu Berlin Newtonstrasse 15 12489 Berlin, Germany

Phone: +49 30 2093 7653 Fax: +49 30 2093 4725 Email: uwolff@physik.hu-berlin.de

#### **Location**

Our group is located in the new Department of Physics of the Humboldt University near the S-Bahn station Adlershof. Starting from the station, please follow the red dotted line on the map below. The office rooms are in the physics building (Physik).

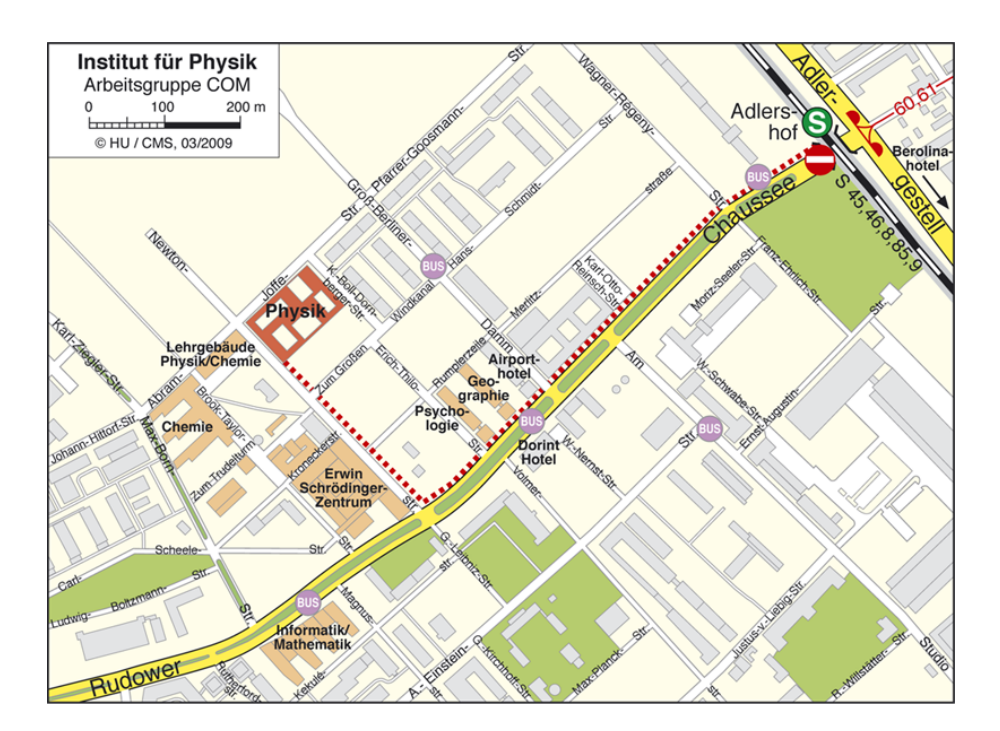

Take the stairs to the 1st floor. Our offices are marked blue in the map below.

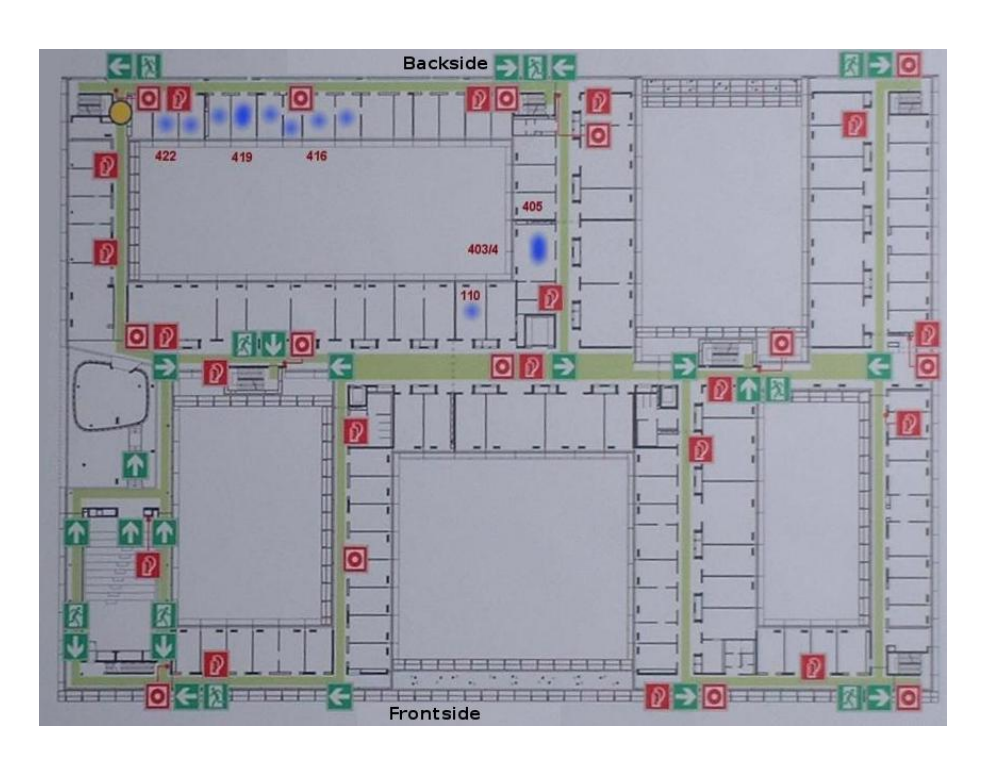

## **How to get to S-Bahn Adlershof from...**

#### **... Hauptbahnhof or Ostbahnhof**

Buy a "Berlin AB Einzelfahrausweis"-ticket and don't forget to validate (entwerten) it. There are two options:

- 1. Direct Connection: Take the S9 (direction Flughafen (Airport) Schönefeld) and exit at Adlershof.
- 2. Change train at Ostkreuz: Take the S7 (direction Ahrensfelde), at Ostkreuz change to the S8 (direction Grünau/Zeuthen) and exit at Adlershof.

Follow the Rudower Chaussee as depicted on the map above (red dotted line). The trip will take you about 30 minutes.

#### **... Schönefeld Airport**

There are two options:

1. S-Bahn: Buy a "Berlin BC Einzelfahrausweis"-ticket and don't forget to validate (entwerten) it. Take **any S-Bahn** at the S-Bahn station Flughafen Berlin-Schönefeld, direction Gesundbrunnen or Zoologischer Garten. Exit at the station Adlershof. Follow the path depicted on the map above. The whole trip will take you about 25 minutes.

2. Bus to Adlershof: Take the Bus 162 (direction S Adlershof) that is directly laeving from the terminal. Exit at Walther-Nernst-Straße for the Department of Physics, for the Dorint Hotel or for the Airport Hotel or exit at S Adlershof for the S-Bahn or the Berolina Hotel. Follow the path depicted on the map above. The whole trip will take you about 30 minutes.

#### **... Tegel Airport**

Buy a "Berlin AB Einzelfahrausweis"-ticket and don't forget to validate (entwerten) it. Take the bus TXL (leaving directly in front of the airport building) and exit at the station Hauptbahnhof. Now, have a look at the instructions above. The whole trip will take you about 1 hour.

## **Further Information**

Find your connection on the website of the local public transport providers: http://www.vbb-fahrinfo.de